#### Mathematical Software I

Anotida Madzvamuse<sup>1</sup> A. J. Meir<sup>2</sup>

<sup>1</sup>Department of Mathematics University of Sussex

<sup>2</sup>Department of Mathematics and Statistics Auburn University

US-Africa Advanced Study Institute on Analysis, Dynamical Systems, and Mathematical Modeling of Biological Systems

Dec. 2–Dec. 12, 2011

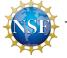

This project is supported by a grant from the NSF

#### Outline

- Introduction
- 2 Computer Performance
- 3 Software and Documentation Licenses
- 4 Application Software
  - Symbolic Computation
  - Numerical Computation
  - Typesetting and Presentation
- 5 Software and OS Choices
- 6 Virtualization

## Computing

Consider computing in a broad sense - not just Computer Science

- Numerical computation (floating point, scientific)
- Discrete computation (integer, exact arithmetic)
- Symbolic computation
- Geometrical computation

## Computer Performance

#### Performance Measures

#### Speed

- Clock speed- MHz or GHz (megahertz or gigahertz; HZ, Hertz, cycles per second)
- Computing speed MFlops, GFlops, TeraFlops, or PetaFlops (floating point operations per second)
- Communication bandwidth Bus, switch, or interconnect bandwidth MB/s or GB/s (megabytes or gigabytes per second, bytes per second)

#### Size

- Number of processors or cores (processing units)
- Cache size MB, GB (megabytes, gigabytes)
- Memory size MB, GB (megabytes, gigabytes)
- Disk size MB, GB, or TB (megabytes, gigabytes, or terabytes)

## History and Future of Computing

My personal experience...

Then (1990):

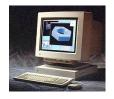

One 20MHz processor, 8MB memory, two 104MB disk drives, and a 3.5" 1.44MB floppy disk drive.

Now (2010):

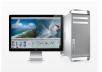

Two 2.93GHz 6-core processors, 16GB memory, a 1TB disk drive, and a double layer DVD drive (approx. 8.5GB).

## History and Future of Computing

The future is now?

Now (2011):

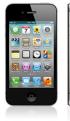

Dual core 1GHz processor, 512MB memory, 16GB memory.

#### Moore's Law

Named after Intel co-founder Gordon E. Moore states that the number of transistors on a given chip can be doubled every two years.

This has been the guiding principle of progress in electronics and computing since Moore first formulated the famous dictum in 1965.

Microprocessor Transistor Counts 1971-2011 & Moore's Law

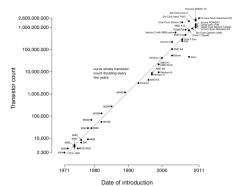

### Top 500

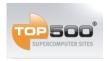

www.top500.org

The Top500 report lists the 500 fastest computer system being used today. In 1993 the collection was started and has been updated every 6 months since then. The best Linpack benchmark performance achieved is used as a performance measure in ranking the computers.

# Supercomputer Performance

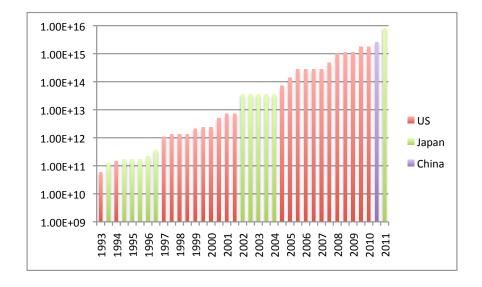

#### Software and Documentation Licenses

- Proprietary software
  - Protected by copyright, or trademark, owned, usage may be restricted by a license
- Free and Open Source software
  - Free as in beer
  - Free as in speech
- Copyright
  - Protected by copyright
- Creative Commons License
  - Can be reused, and incorporated into other work

### Software and Documentation Licenses

#### Additional information:

- Free Software Foundation http://www.fsf.org
- GNU Project http://www.gnu.org
- Creative Commons http://creativecommons.org
- Electronic Frontier Foundation http://www.eff.org

## Application Software

- Oomputer Algebra Systems (CAS)
- 2 Numerical Computing Environment
- 3 Statistics Software
- Typesetting Software

# Symbolic Computation Computer Algebra Systems

#### Proprietary

- Magma
- Maple
- Mathemetica
- MuPad (part of Matlab)

Symbolic Computation

#### Symbolic Computation Computer Algebra Systems

#### Open Source

- Axiom
- Maxima
- Sage http://www.sagemath.org
- Singular
- SymPy (and iPython) http://code.google.com/p/sympy (also see: http://www.python.org, http://www.scipy.org, http://ipython.scipy.org)

# Symbolic Computation Maple

- Symbolic algebra package
- Programming language
- "... environment of choice for scientific and engineering problem-solving, mathematical exploration, data visualization and technical authoring"

### Symbolic Computation Maple

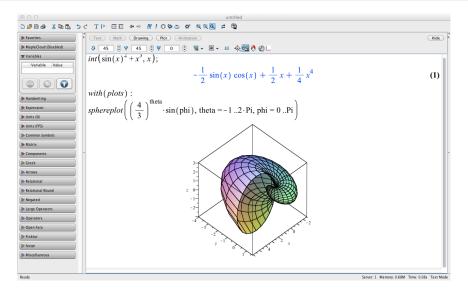

Symbolic Computation

# Symbolic Computation iPhone4s - Siri

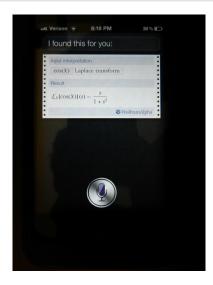

## Numerical Computation

### Proprietary

Matlab

#### Open Source

- GNU Octave http://www.gnu.org/software/octave
- R http://www.r-project.org
- Scilab http://www.scilab.org
- SciPy http://www.scipy.org

Numerical Analysis Software http://en.wikipedia.org/wiki/List\_of\_numerical\_analysis\_software

# Numerical Computation MATLAB

- Matrix laboratory
- Programming language designed for mathematical computation, analysis, visualization, and algorithm development
- Integrated development environment
- Applications include: prototyping, garphics, data analysis, GUI development
- "MATLAB The Language of Technical Computing"
- "MATLAB and companion toolboxes provide engineers, scientists, mathematicians, and educators with an environment for technical computing applications"

#### Numerical Computation MATI AB

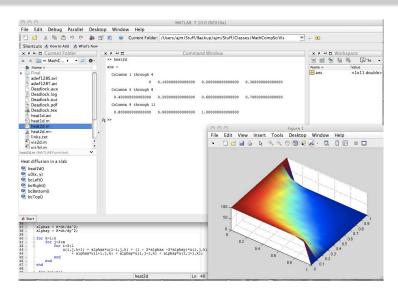

Numerical Computation

#### Statistics Software

# **Proprietary**

- Matlab
- Minitab
- SAS
- SPSS

#### Open Source

R http://www.r-project.org

Statistics Software http://en.wikipedia.org/wiki/Statistics\_software

## 

#### **TEX**

- TFX created by Donald E. Knuth
- It is a markup language (typesetting language), in fact a programming language
- TEX (doesn't create an image) it is a page description
- Designed to create beautiful mathematics documents (papers, books)
- In the public domain, cross platform, very powerful, complicated, not WYSIWYG (for the most part)

## Typesetting and Presentation T<sub>F</sub>X/L<sup>A</sup>T<sub>F</sub>X

**LATEX** 

- **LETEX** created by Leslie Lamport
- ATEX is a comprehensive set of markup commands (macros) used with the typesetting program TFX
- In the public domain, cross platform
- Simplify the use of T<sub>F</sub>X

The Comprehensive TeX Archive Network http://www.ctan.org The TeX Users Group http://www.tug.org

### Typesetting and Presentation T<sub>E</sub>X/<u>L</u>AT<sub>E</sub>X Add-Ons

- Persentations, colors, transitions
- Output formats pdf, ps
- Graphics
- Charts, tables, and diagrams
- Processors, viewers/previewers, and front-ends, device drivers
- Style files, journal specific style files, book publishers
- Environments
  - **TFXShop** http://pages.uoregon.edu/koch/texshop
  - TEXWorks http://tug.org/texworks
- Bibliographic Database Managers
  - BibDesk http://bibdesk.sourceforge.net
  - JabRef http://jabref.sourceforge.net

Typesetting and Presentation

## Typesetting and Presentation T<sub>E</sub>XShop

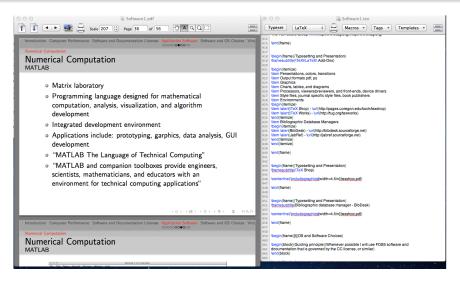

Typesetting and Presentation

# Typesetting and Presentation Bibliographic Database Manager - BibDesk

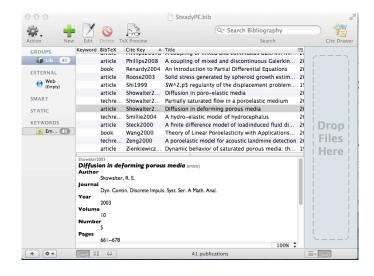

## OS and Software Choices

#### Guiding principle

Whenever possible I will use FOSS software and documentation that is governed by the CC license, or similar

- Operating System Linux (Ubuntu)
- Virtual Machine VirtualBox
- Software Python and other FOSS packages

#### Virtual Machine

A virtual machine (VM) is a software implementation of a machine (i.e. a computer) that executes programs like a physical machine. Modern virtual machines are implemented with either software emulation or hardware virtualization.

http://en.wikipedia.org/wiki/Virtual\_machine

#### VirtualBox

VirtualBox is a powerful x86 and AMD64/Intel64 virtualization product.

VirtualBox allows an unmodified operating system with all of its installed software to run in a special environment, on top of your existing operating system. This environment, called a *virtual machine*, is created by the virtualization software by intercepting access to certain hardware components and certain features. The physical computer is then usually called the *host*, while the virtual machine is often called a *guest*. Most of the guest code runs unmodified, directly on the host computer, and the guest operating system *thinks* it's running on real machine.

http://www.virtualbox.org/wiki

#### VirtualBox

VirtualBox runs on Windows, Linux, Macintosh, and Solaris hosts and supports a large number of guest operating systems including but not limited to Windows (NT 4.0, 2000, XP, Server 2003, Vista, Windows 7), DOS/Windows 3.x, Linux (2.4 and 2.6), Solaris and OpenSolaris, OS/2, and OpenBSD.

### VirtualBox VirtualBox Manager

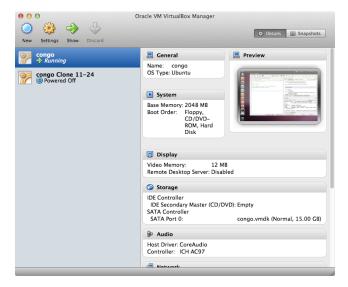

# VirtualBox

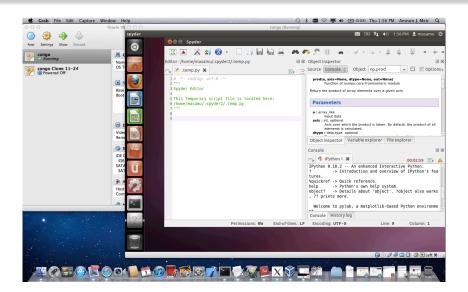

#### Linux

Linux is a computer operating system which is based on free and open source software. Although many different varieties of Linux exist, all are Unix-like and based on the Linux kernel, an operating system kernel created in 1992 by Linus Torvalds.

Linux can be installed on a wide variety of computer hardware, ranging from mobile phones, tablet computers, routers and video game consoles, to desktop computers, mainframes and supercomputers. Linux is a leading server operating system, and runs most of the fastest supercomputers in the world.

http://en.wikipedia.org/wiki/Linux

## Python

Python is a powerful dynamic programming language that is used in a wide variety of application domains. Key features include:

- clear, readable syntax
- strong introspection capabilities
- intuitive object orientation
- natural expression of procedural code
- full modularity, supporting hierarchical packages
- exception-based error handling
- very high level dynamic data types
- extensive standard libraries and third party modules for virtually every task
- extensions and modules easily written in C, C++ (or Java for Jython, or .NET languages for IronPython)
- embeddable within applications as a scripting interface

http://www.python.org/about

## Software Installation and Configuration

- VirtualBox install VirtualBox and Oracle VM VirtualBox Extension Pack http://www.virtualbox.org/wiki/Downloads
- Create a VM image (virtual disk image; USB or hard drdive)
- Configure VirtualBox
- Create a shared folder
- Start virtual machine, create user, and use